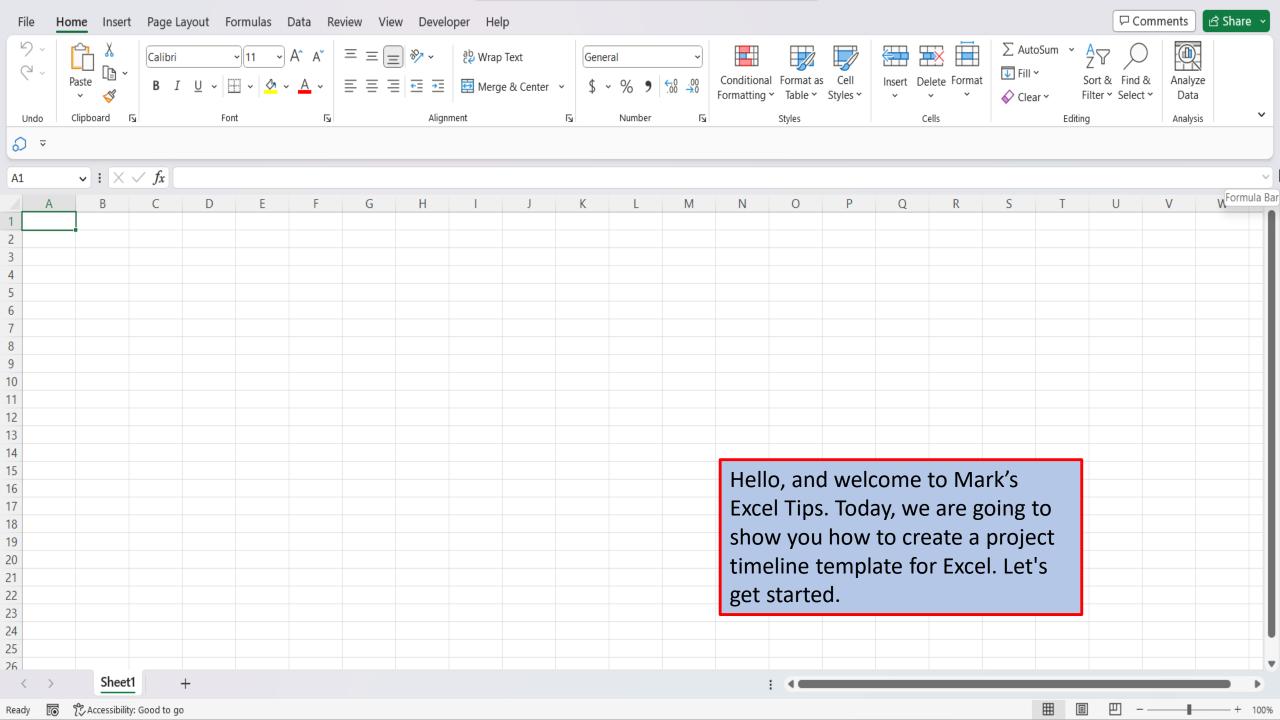

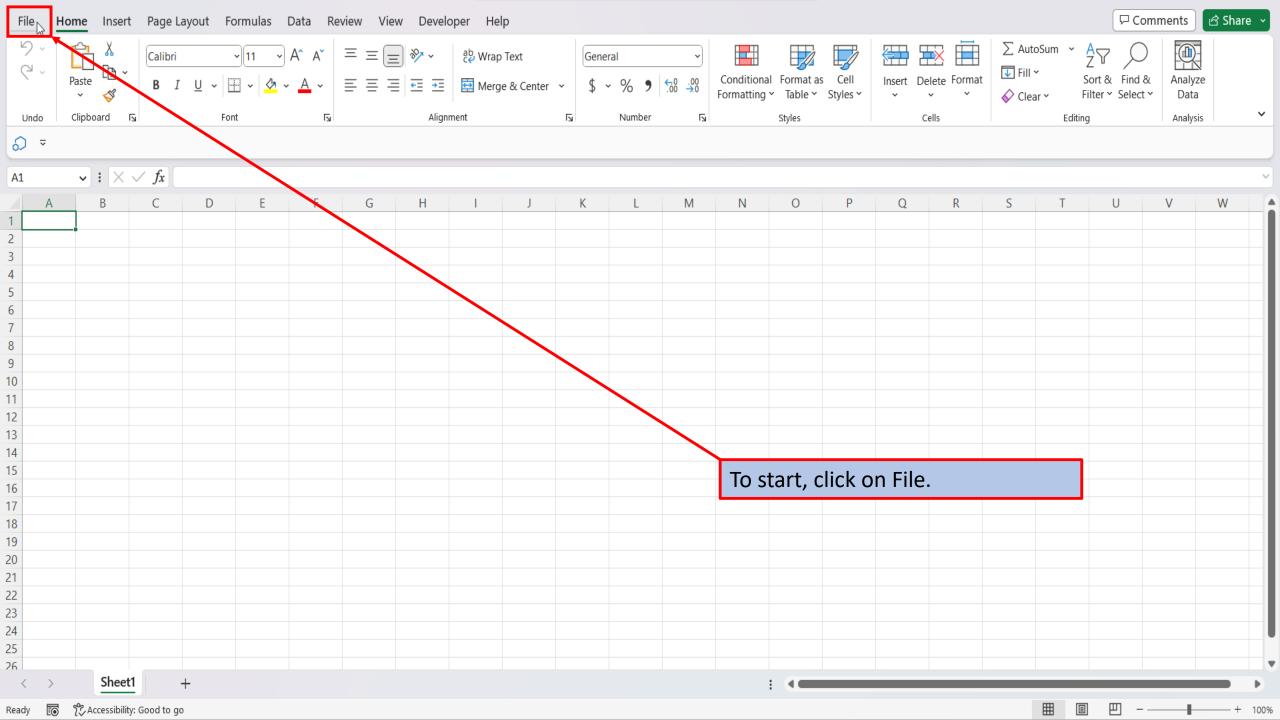

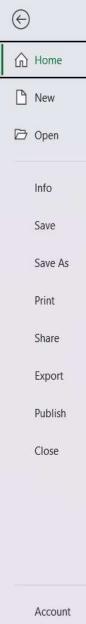

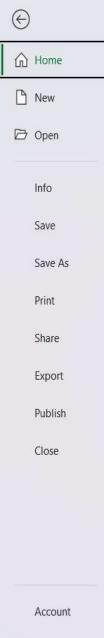

Feedback

Options

## **Good morning**

Y New

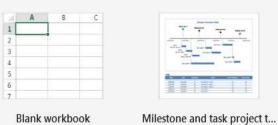

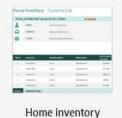

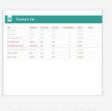

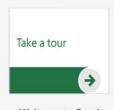

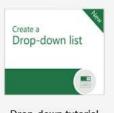

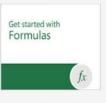

More templates

Teachers to do list

Welcome to Excel

Drop-down tutorial Formula tutorial

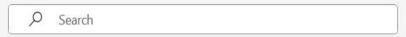

Shared with Me Recent Pinned

You haven't opened any workbooks recently. Click Open to browse for a workbook.

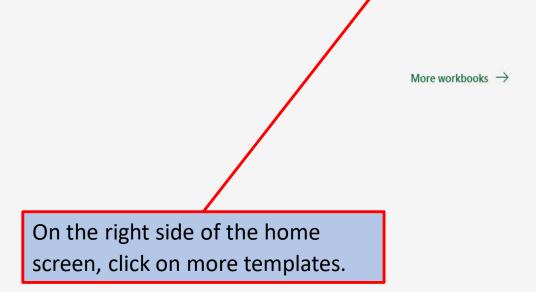

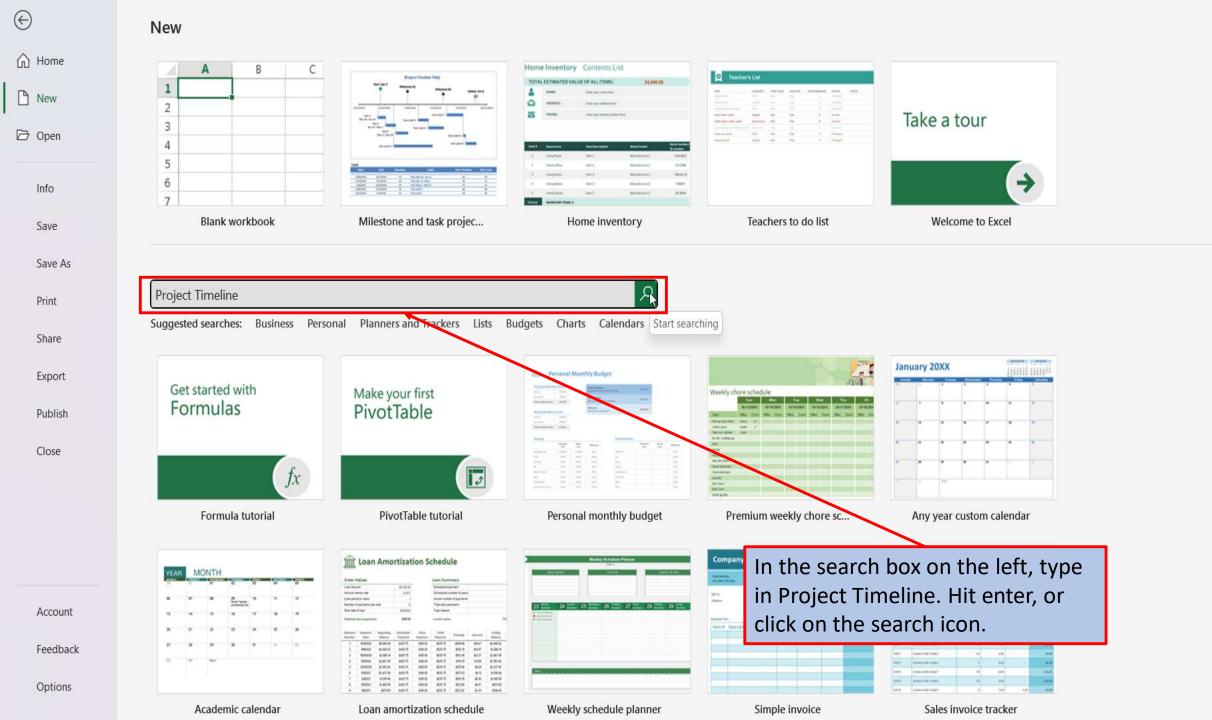

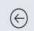

₩ Home

□ Open

Info

Save

Save As

Print

Share

Export

Publish

Close

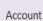

Feedback

Options

## New

PROJECT TIMELINE

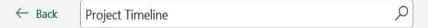

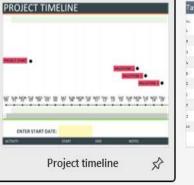

| 56/932<br>56/932 | Frei<br>pa@ea | Tani<br>Adams s |
|------------------|---------------|-----------------|
|                  | 2ABAIR        | Advisor         |
|                  |               |                 |
| 192111           | 32/5+31       | America         |
| 167,54           | 44/19/31      | Antalys         |
| owytes           | 13/08601      | Attribus.       |
| 2005002          | as/ablus.     | Adming          |
| nght/to          | 214/24/25     | Ambhy 6         |
| (4/3/2)          | 11/091        | Addityy         |
| uniaha           | 1491          | Admity          |
| sussus           | mysjen        | Addatory        |
| susytra          | 23/2021       | Amoryan         |

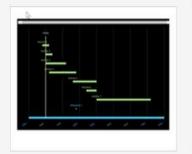

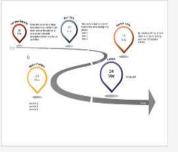

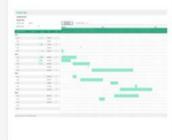

Milestone and project sta...

Date tracker Gantt chart

Milestone infographic tim...

Date tracking Gantt chart

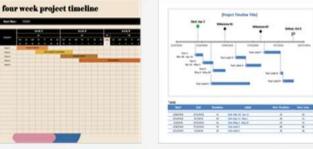

Detailed project timeline

Four-week project timeline

Milestone and task projec...

Excel will load several templates for project timelines.

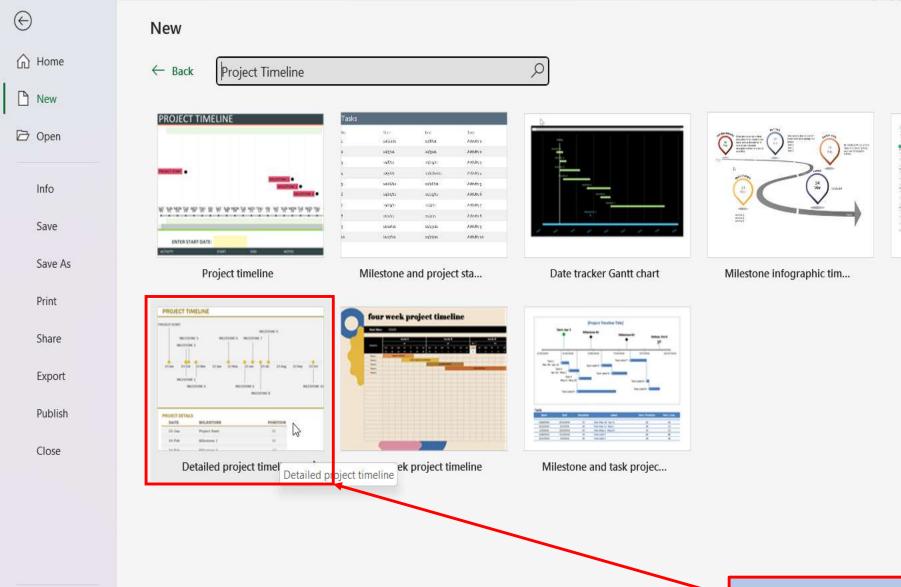

Account

Feedback

Options

Let's click on one.

Date tracking Gantt chart

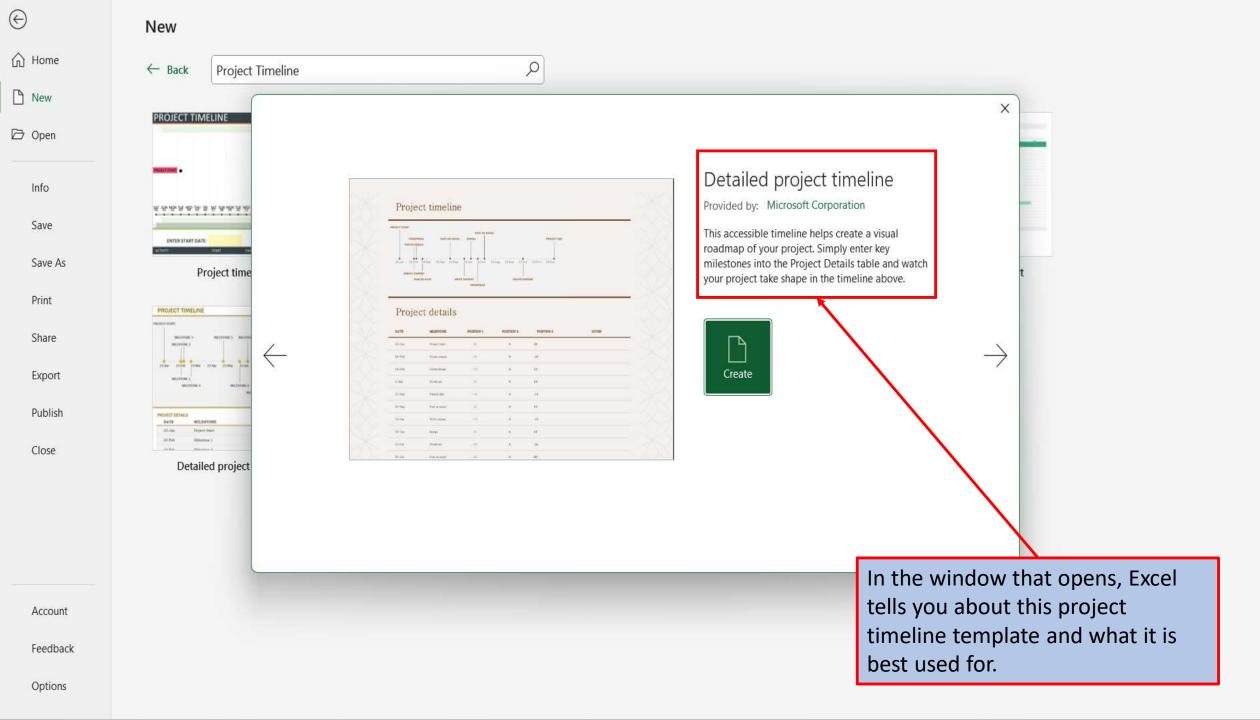

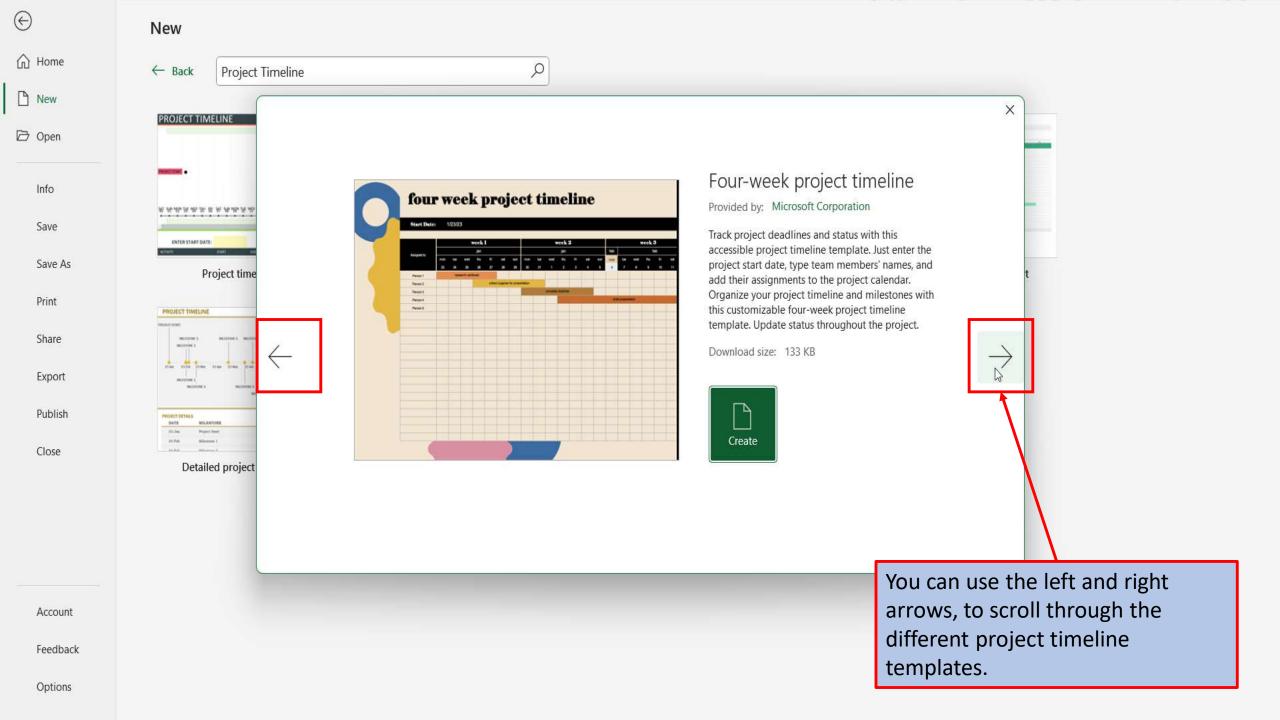

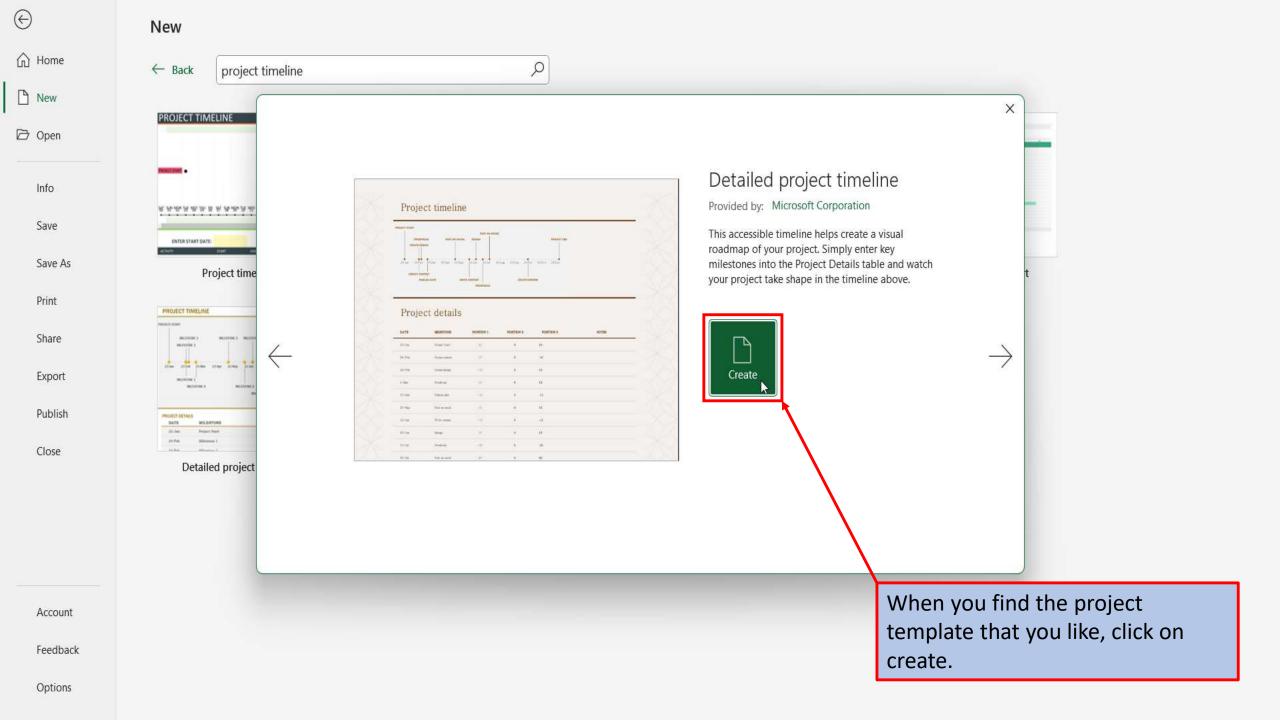

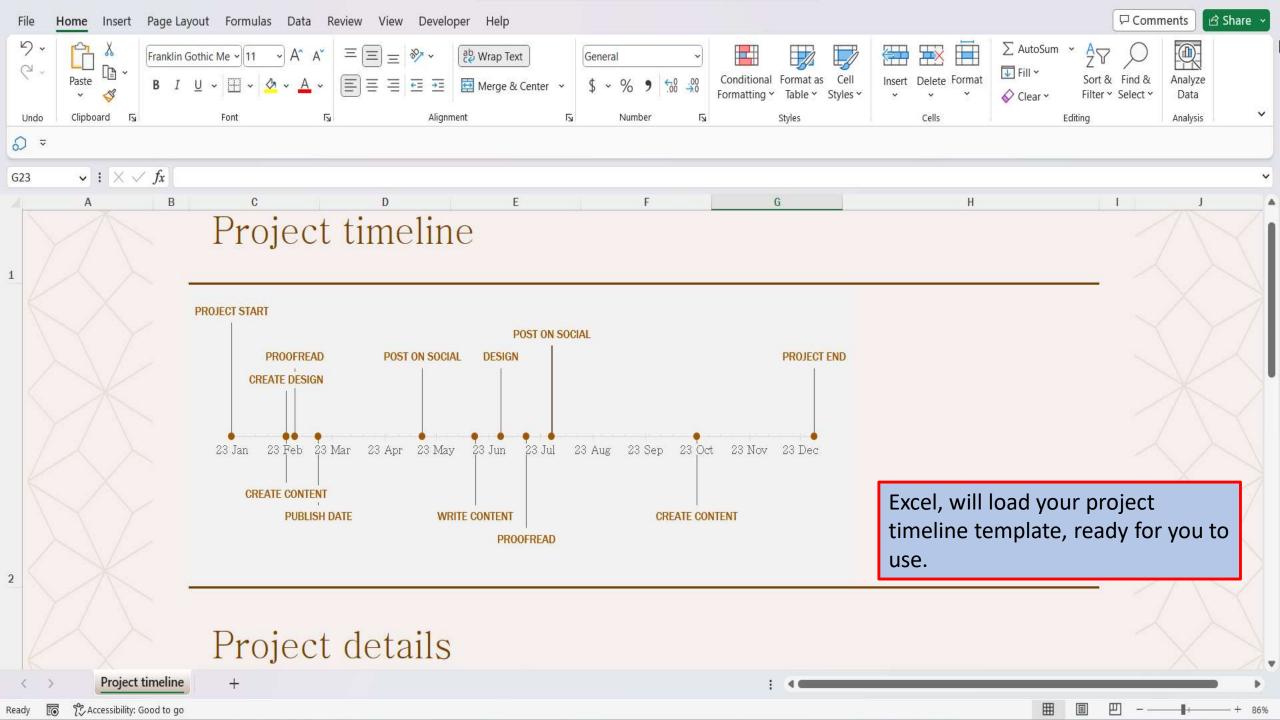

View This Tutorial On My Website

View The Video Tutorial Here

Visit My YouTube Channel

## **Amazon Favorites**

101 Most Popular Excel Formulas

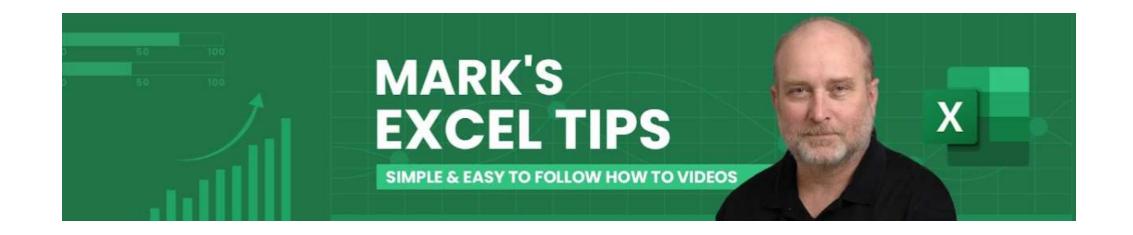